## **Übung 1 Mit absoluten Notennamen benennen**

- Zwischenräume, Notenlinien,
- mit  $\sharp$  erhöhte Töne > -is, mit  $\flat$  vertiefte Töne >-(e)s,
- Hilfslinien

## Vorschlag:

Schnippe mit den Fingern regelmässige Klicks (ca. 1 Sek.). Benenne die Noten zuerst auf jeden dritten Klick. Dann auf jeden 2. Klick. Wenn du mit deiner Regelmässigkeit zufrieden bist, auf jeden Klick. Arbeite dich so durch jede Zeile.

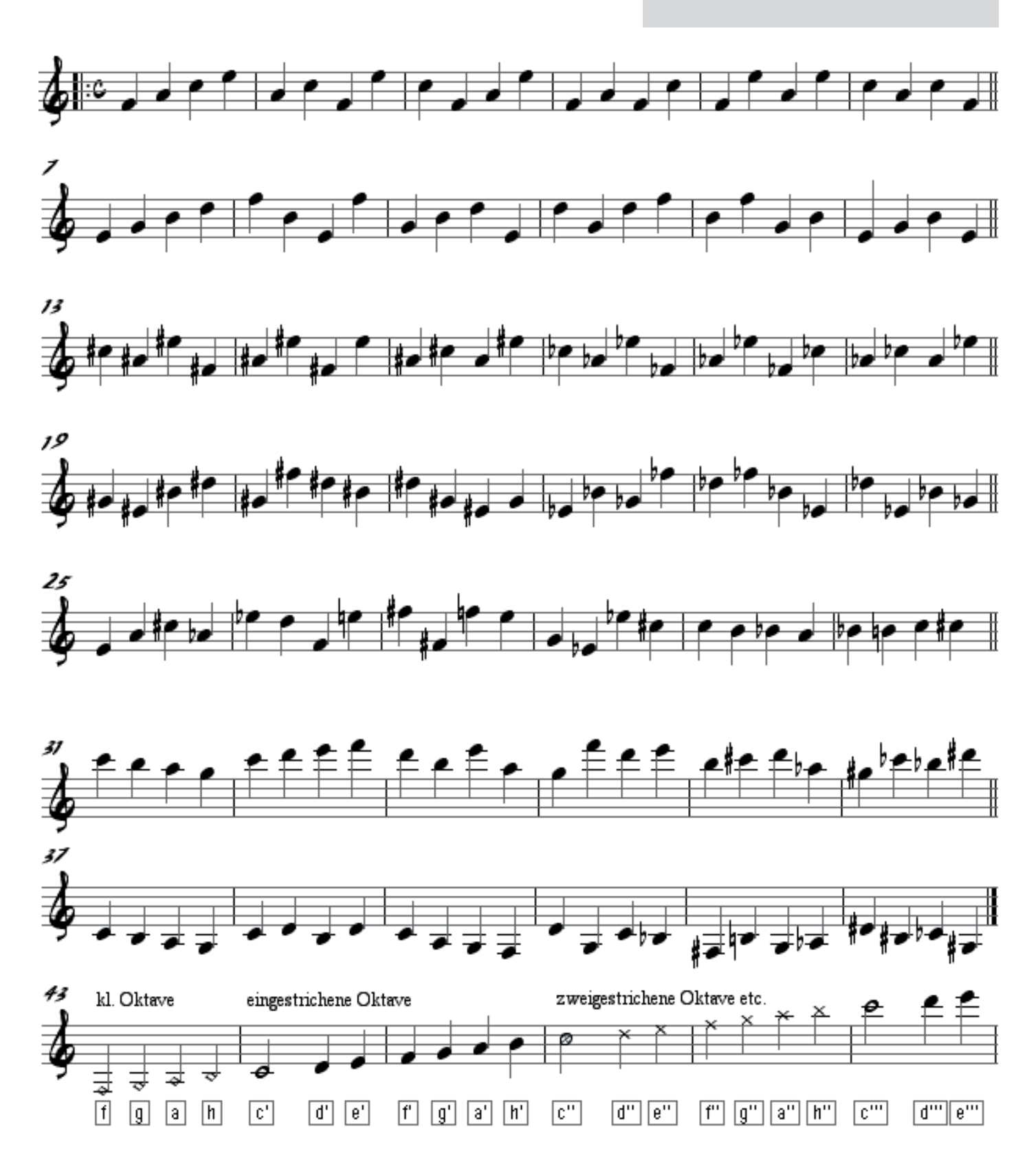

Notennamen lernen: www.classic.musictheory.net >Trainers >Note Trainer Klaviertasten lernen: www.classic.musictheory.net >Trainers >Keyboard Trainer